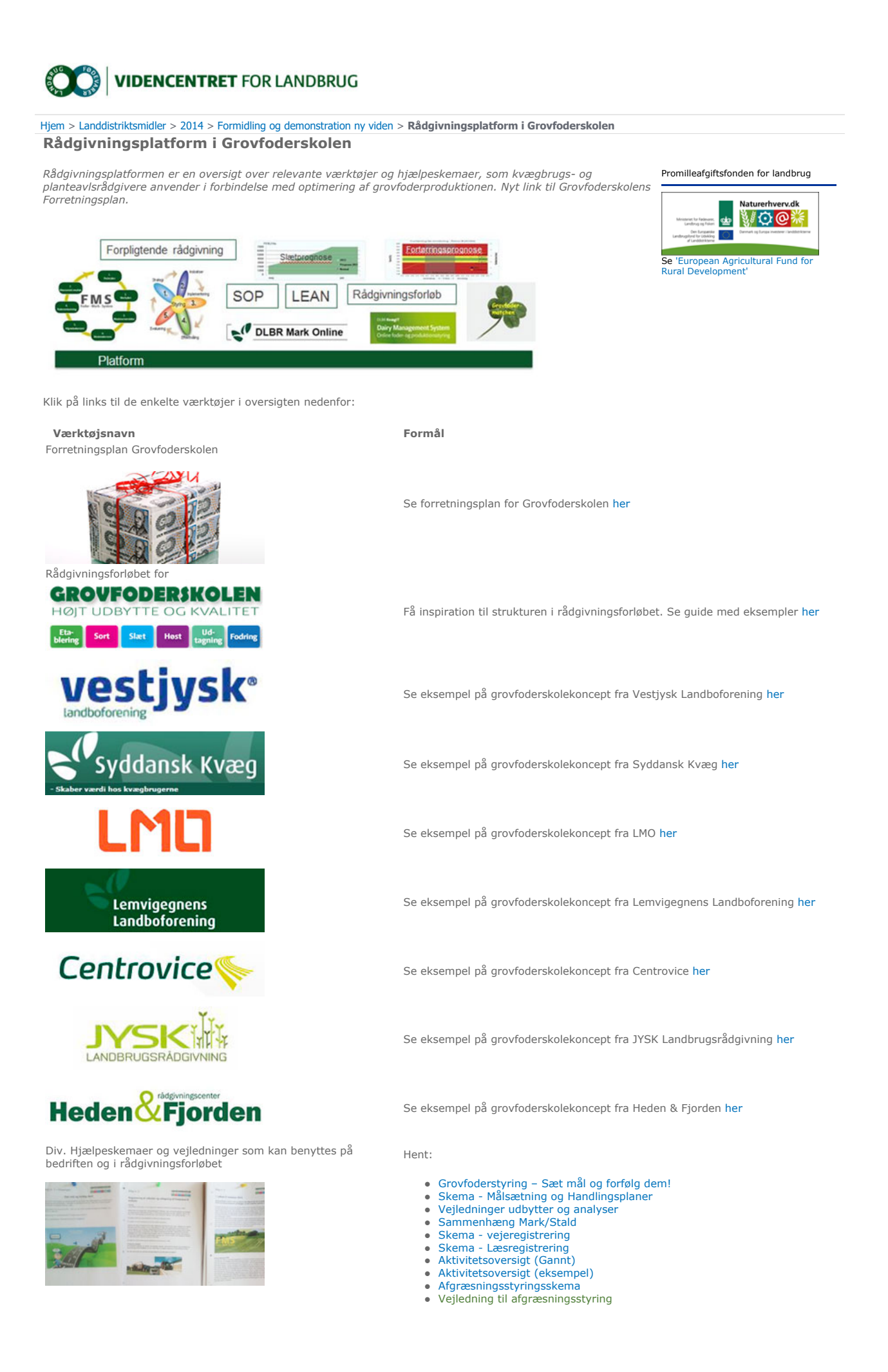

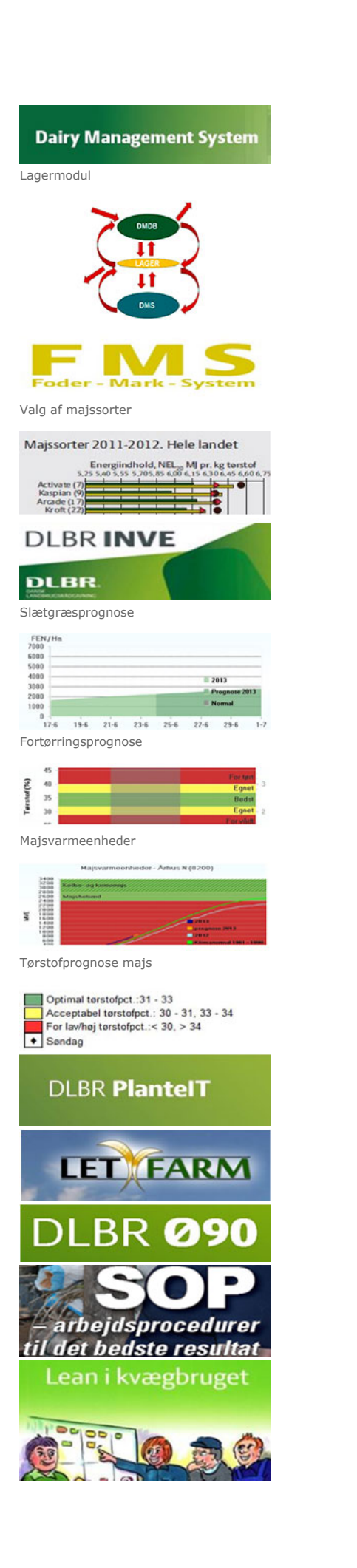

Brug KPO i DMS til produktionsopgørelse i mælkeproduktion

Lagermodul Med lagermodulet kan du holde styr på grovfoderudbytter og foderforbrug.

Se info omkring brugen af lagermodulet

Registrer grovfoderudbytter i dyrkningsjournalen i MarkOnline

Sådan kommer du i gang med udbyttemåling

Sådan kommer du sikkert i mål med udbytteregistrering

Med FMS kan du planlægge foderforsyningen og beregne produktionsomkostninger ved forskellige alternative grovfoderstrategier

Kvalificér valg af majssorter ud fra forsøgsresultater

Brug INVE Online til at beregne økonomi ved investeringer i bygninger, staldinventar og markmaskiner

Brug prognose for foderværdi og -udbytte af slætgræs til at vælge det rigtige slættidspunkt

Brug prognose for fortørring af slætgræs til disponering og håndtering af kløvergræs som er skårlagt

Brug opgørelsen over majsvarmeenheder til at vurdere majsmarkens produktion

Brug tørstofprognose til majs til at vurdere tørstofindholdet

DLBR Plante-IT leverer Mark Online og Mark Mobile til pc og mobil planlægning og registrering i marken.

Læs mere om GPS- baseret registreringssystem her

Korrekt bogføring i Ø90 letter arbejdet med udarbejdelse af KPO. Hent vejledning her

Få styr på arbejdsproceduren ved udtagning fra silo, så arbejdet gøres korrekt og ensartet hver gang. Udarbejd SOP

Bliv bedre og sørg for at forankre forbedringskulturen med LEAN